# **django-core Documentation**

*Release 0.0.1*

**Troy Grosfield**

November 16, 2015

#### Contents

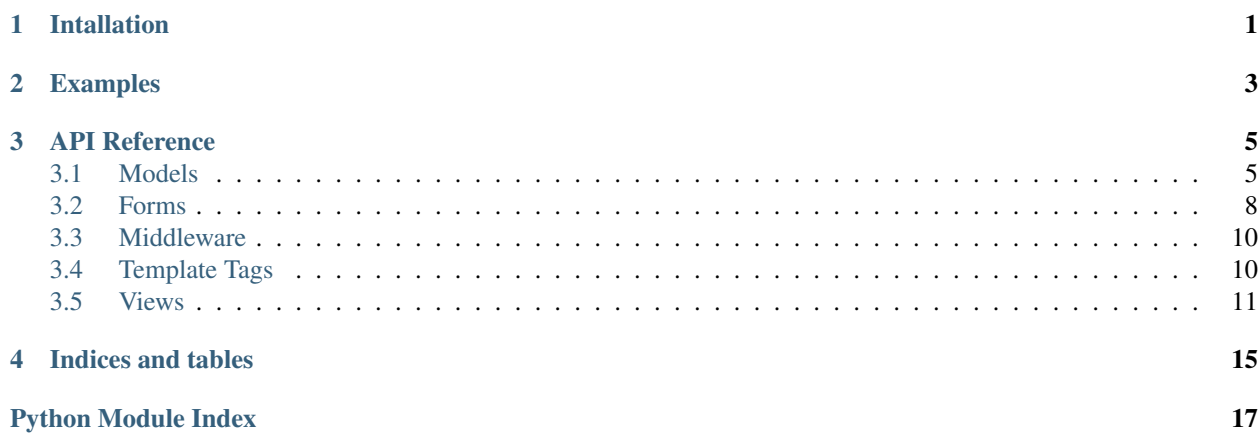

**CHAPTER 1**

**Intallation**

<span id="page-4-0"></span>Install the app via pip:

pip install django-core

**CHAPTER 2**

**Examples**

<span id="page-6-0"></span>TODO

### **API Reference**

## <span id="page-8-3"></span><span id="page-8-1"></span><span id="page-8-0"></span>**3.1 Models**

### <span id="page-8-2"></span>**3.1.1 Mixins**

class django\_core.db.models.mixins.base.**AbstractBaseModel**(*\*args*, *\*\*kwargs*)

Base model for other db model to extend. This class contains common model attributes needed by almost all models.

#### Fields:

•created: created user. The user who created this instance.

•created\_dttm: created datetime.

•last\_modified: last user to modify this instance

•last\_modified\_dttm: updated datetime. Datetime this document was last updated.

**copy**(*exclude\_fields=None*, *\*\*override\_fields*)

Returns an unsaved copy of this object with all fields except for any fields that are unique in the DB. Those fields must be explicitly set before saving the instance:

•id

•created\_dttm

•last\_modified\_dttm

NOTE: If a field doesn't except null values, you must explicitly set the value in the override fields or this method will error out since you can't set that fields to be null.

#### Parameters

- **exclude\_fields** fields to exclude from the copy. They will fallback to the field default if one is given or None.
- **override\_fields** kwargs with fields to override. The key is the field name, the value is the value to set the copied object to.

Example:

>> new\_obj = some\_obj.copy(my\_field='hello world') >> new\_obj.my\_field 'hello world'

#### **get\_verbose\_name**()

Gets the verbose name for an object.

<span id="page-9-2"></span>classmethod **m2m\_changed**(*\*args*, *\*\*kwargs*) Adding a hook here so it's safe to call the super's m2m\_changed.

#### classmethod **post\_delete**(*\*args*, *\*\*kwargs*)

Adding a hook here so it's safe to call the super's post\_delete.

```
classmethod post_save(*args, **kwargs)
```
Adding a hook here so it's safe to call the super's post save.

**save**(*\*args*, *\*\*kwargs*) Optional kwargs:

•id\_length: the length of characters to use for the id. Default is 10.

#### classmethod **save\_prep**(*instance\_or\_instances*)

Common save functionality for all models. This can be called with a saved or unsaved instance or one or many objects. This is beneficial when additional process needs to happen before a bulk\_create which doesn't explicitly call the .save on each instance being saved. This method will go through each object and do necessary presave processing.

This method can be extended by classes and implement this abstact class by simply creating the def save\_prep method and making sure to call super class method making sure the save\_prep method is properly called from each inheriting class:

All models.CharField will be stripped prior to saving.

Example:

@classmethod def save\_prep(cls, instance\_or\_instances):

# Do additional processing for inheriting class super(MyInheritingClass, cls).save\_prep(instance\_or\_instances)

Note: Make sure not to call the save\_prep method in the save method of inheriting classes or it will get called twice which likely isn't wanted since this Abstract class explicitly calls the save\_prep on save().

All objects are assumed to have the following fields:

•id

•created

•created\_dttm

•last\_modified

•last\_modified\_dttm

#### **strip\_fields**()

Strips whitespace from all text related model fields. This includes CharField and TextFields and all subclasses of those two fields.

```
class django_core.db.models.mixins.crud.AbstractSafeDeleteModelMixin(*args,
```
*\*\*kwargs*)

Give a model safe delete logic so an indicator can be set to is\_deleted and not removed from the database.

```
class django_core.db.models.mixins.crud.ReadOnlyModelMixin(*args, **kwargs)
     This is a wrapper class around a model so all methods and fields can be used the same as the extending model,
     but this doesn't allow the model instance to be saved.
```
<span id="page-9-1"></span>class django\_core.db.models.mixins.tokens.**AbstractTokenModel**(*\*args*, *\*\*kwargs*) Abstract class for token logic.

**save**(*\*args*, *\*\*kwargs*) Make sure token is added. <span id="page-10-2"></span>classmethod **save\_prep**(*instance\_or\_instances*)

Preprocess the object before the object is saved. This automatically gets called when the save method gets called.

<span id="page-10-1"></span>class django\_core.db.models.mixins.urls.**AbstractUrlLinkModelMixin**(*\*args*,

*\*\*kwargs*) Mixin for accessing the links for the models. This requires the object to have already implemented the following methods:

To override the model field used for the absolute url, override the following method:

•get\_link\_text\_field()

to the model and that field will be used for the text.

•get\_absolute\_url - returns the absolute link to the object.

•get\_edit\_url - returns the link to edit the object

•get\_delete\_url - return the link to delete the object.

- **get\_absolute\_url\_link**(*text=None*, *cls=None*, *icon\_class=None*, *\*\*attrs*) Gets the html link for the object.
- **get\_delete\_url\_link**(*text=None*, *cls=None*, *icon\_class=None*, *\*\*attrs*) Gets the html delete link for the object.
- **get\_edit\_url\_link**(*text=None*, *cls=None*, *icon\_class=None*, *\*\*attrs*) Gets the html edit link for the object.
- **get\_link\_text**() Gets the text for the absolute url link.
- **get\_link\_text\_field**() This returns the field name to use for the absolute url.

### **3.1.2 Fields**

#### <span id="page-10-0"></span>**3.1.3 Managers**

class django\_core.db.models.managers.**SlugManager** Manager mixin for slugs.

**get\_next\_slug**(*slug*, *\*\*kwargs*) Gets the next available slug.

Parameters

- **slug** the slug to slugify
- **kwargs** additional filter criteria to check for when looking for a unique slug.

Example:

if the value "my-slug" is already taken, this method will append "-n" to the end of the slug until the next available slug is found.

**is\_slug\_available**(*slug*, *\*\*kwargs*)

Checks to see if a slug is available. If the slug is already being used this method returns False. Otherwise, return True.

```
class django_core.db.models.managers.TokenManager
```
Manager Mixin for tokens.

```
get_available_tokens(count=10, token_length=15, **kwargs)
     Gets a list of available tokens.
```
#### **Parameters**

- **count** the number of tokens to return.
- **token** length the length of the tokens. The higher the number the easier it will be to return a list. If token\_length == 1 there's a strong probability that the enough tokens will exist in the db.
- **get\_by\_token**(*token*, *\*\*kwargs*) Get by token.

```
get_next_token(length=15, **kwargs)
     Gets the next available token.
```
#### **Parameters**

- **length** length of the token
- **kwargs** additional filter criteria to check for when looking for a unique token.

```
class django_core.db.models.managers.UserManager
     Manager Mixin for models that have a user.
```
### <span id="page-11-0"></span>**3.2 Forms**

### **3.2.1 Fields**

```
class django_core.forms.fields.CharFieldStripped(max_length=None, min_length=None,
                                                                *args, **kwargs)
     Wrapper around CharField that strips whitespace from the CharField when validating so .strip() doesn't have to
     be called every time you validate the field's data.
```

```
class django_core.forms.fields.CommaSeparatedIntegerListField(max_list_length=None,
```
*max\_list\_length\_error\_msg=None*, *\*args*, *\*\*kwargs*)

Comma Separated Integer list field.

```
class django_core.forms.fields.CommaSeparatedListField(max_list_length=None,
                                                               max_list_length_error_msg=None,
                                                               *args, **kwargs)
```
Form field that takes a string and converts into a list of strings.

```
class django_core.forms.fields.MultipleDecimalField(num_inputs=2, value_suffix=u'',
```
*\*args*, *\*\*kwargs*) A field with multiple decimal fields that should be converted to single line.

Example response values:

•"5px 0 5px 4px"

```
clean(value)
```
Validates that the input can be converted to a list of decimals.

```
to_python(value)
```
Validates that the input can be converted to a list of decimals.

#### **widget**

alias of MultipleDecimalInputWidget

# <span id="page-12-3"></span><span id="page-12-2"></span>**3.2.2 Widgets**

<span id="page-12-1"></span><span id="page-12-0"></span>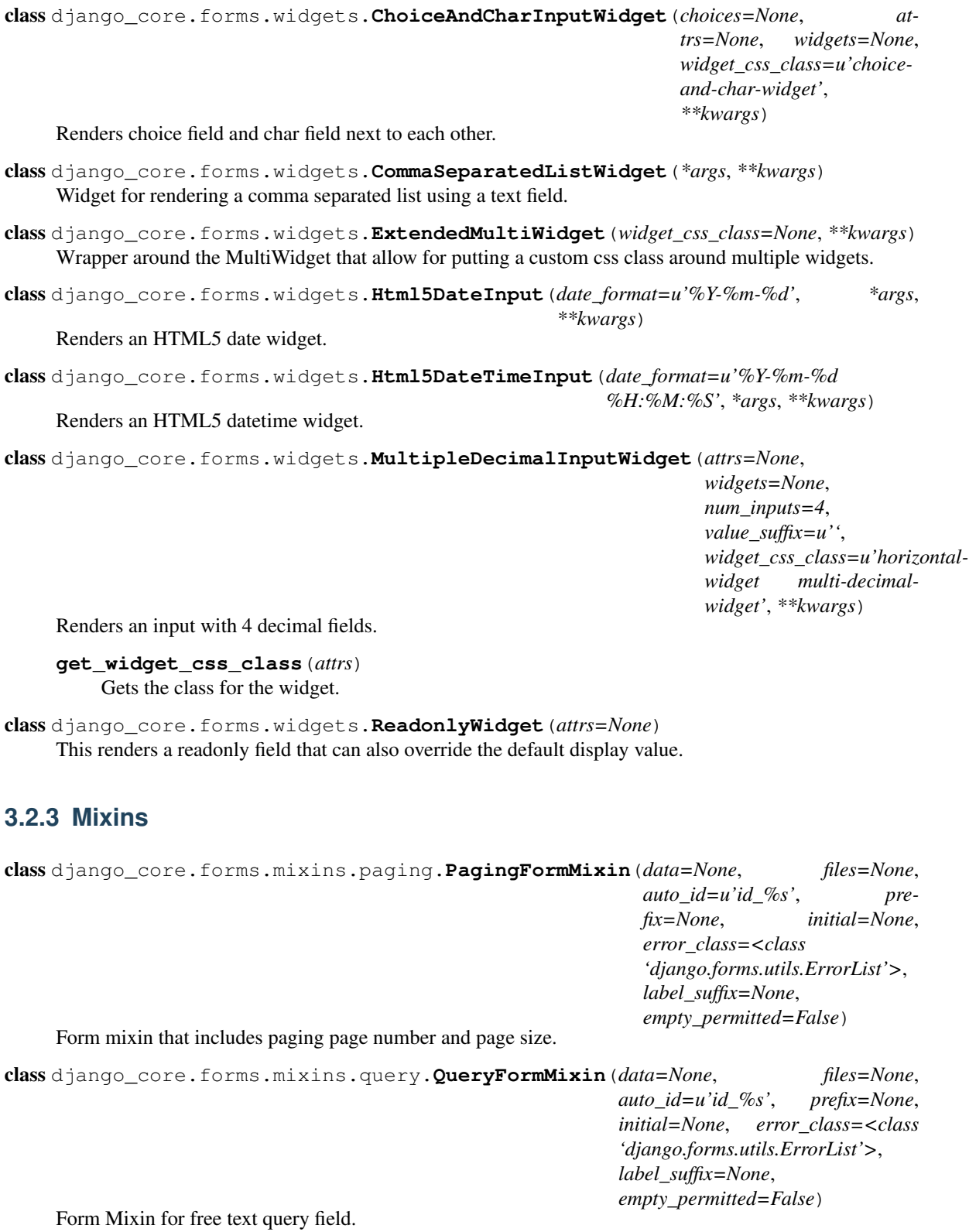

### <span id="page-13-3"></span><span id="page-13-0"></span>**3.3 Middleware**

class django\_core.middleware.browser.**IECompatibleMiddleware**

Configures how windows internet explorer renders the webpage by setting the user agenet compatability mode to edge.

Internet Explorer uses a browser and document mode to determine how to render a web page. Without the X-UA-Compatible header, Internet Explorer will attempt to pick the rendering mode based a number of different criteria. This may result in a web page running in IE8 or IE9 rendering as if it were in IE7. Setting the X-UA-Compatible header ensures that Internet Explorer always renders the page as the latest version of the browser it is being viewed in.

See: <http://www.alistapart.com/articles/beyonddoctype> See: [http://msdn.microsoft.com/en](http://msdn.microsoft.com/en-us/library/cc288325%28v=vs.85%29.aspx)[us/library/cc288325%28v=vs.85%29.aspx](http://msdn.microsoft.com/en-us/library/cc288325%28v=vs.85%29.aspx)

# <span id="page-13-1"></span>**3.4 Template Tags**

```
django_core.templatetags.collection_tags.attr(obj, attr)
     Does the same thing as getattr.
```
getattr(obj, attr, '')

```
django_core.templatetags.collection_tags.getitem(d, key)
     Ability to access a dictionary keys based on a dynamic key:
```
Usage:

my\_vals = {'hello': 'world', 'testing': 'again'}

 $\{\{ my\text{ vals}|get:\text{hello'} \}\}\$ 

would return "world"

```
django_core.templatetags.collection_tags.jsondumps(obj)
    Turns a json object into a string.
```
django\_core.templatetags.collection\_tags.**make\_iterable**(*obj*) Make an object iterable.

```
>>> make_iterable(obj='hello')
('hello',)
>>> make_iterable(obj=None)
()
```
<span id="page-13-2"></span>django\_core.templatetags.math\_tags.**absolute**(*value*)

Get the absolute value for "value". This template tag is a wrapper for pythons "abs(...)" method.

Usage:

**>>>** absolute(-5) 5

django\_core.templatetags.math\_tags.**divide**(*numerator*, *denominator*)

Divides two values from each other.

Usage:

```
>>> absolute(-5)
5
```
<span id="page-14-3"></span>django\_core.templatetags.math\_tags.**multiply**(*value*, *multiplier*) Multiplies two values together.

Usage:

```
>>> multiply(5, 2)
10
```
django\_core.templatetags.math\_tags.**substract**(*value*, *subtract\_by*) Get the absolute value for "value". This template tag is a wrapper for pythons "abs(...)" method.

Usage:

**>>>** absolute(5, 2) 3

```
django_core.templatetags.url_tags.delete_url_link(obj, **kwargs)
     This method assumes that the "get_delete_url_link" method has been implemented on the obj.
```
django\_core.templatetags.url\_tags.**edit\_url\_link**(*obj*, *\*\*kwargs*) This method assumes that the "get\_delete\_url\_link" method has been implemented on the obj.

```
django_core.templatetags.url_tags.get_absolute_url_link(obj, text=None)
     Gets the absolute url html link for the object.
```
Usage:

{{ obj|get\_absolute\_url\_link:"Some Text" }}

Would return:

```
u'<a href="{{ THE OBJ ABSOLUTE URL }}">{{ TEXT THAT WAS PASSED IN }}</a>'
```
django\_core.templatetags.url\_tags.**get\_delete\_url\_link**(*obj*, *text=None*) Gets the absolute url html link for the object.

django\_core.templatetags.url\_tags.**get\_edit\_url\_link**(*obj*, *text=None*) Gets the absolute url html link for the object.

Usage:

{{ obj|get\_edit\_url\_link:"Some Text" }}

Would return:

u'<a href="{{ THE OBJ EDIT URL }}">{{ TEXT THAT WAS PASSED IN }}</a>'

## <span id="page-14-0"></span>**3.5 Views**

```
class django_core.views.request.ApiFormView(**kwargs)
     Form view for Api's to leverage forms and correctly validate query string data.
     form_invalid(form, context=None, **kwargs)
```
This will return the request with form errors as well as any additional context.

```
get_form_kwargs()
```
Add the 'data' to the form args so you can validate the form data on a get request.

```
class django_core.views.response.JSONHybridCreateView(**kwargs)
     Hybrid view that handles regular create requests as well as json create requests.
```
<span id="page-15-1"></span>class django\_core.views.response.**JSONHybridProcessFormViewMixin** Hybrid mixin that handles form processing.

Fields:

json\_template\_name: if provided, this template will be used to render an html template response that will be returned in the response data.

Example:

- class MyView(JSONHybridProcessFormViewMixin, CreateView): json\_template\_name = 'path/to/json\_template.html'
	- def get\_json\_context\_data(self, \*\*kwargs): context = super(MyView, self).get\_json\_context\_data(\*\*kwargs) context['my\_json\_template\_var'] = 'hello world' return context

Successful JSON response (form is valid):

{ 'html': '<div>Some rendererd html response "hello world"</div>'

}

{

}

```
get_form_invalid_ajax_context(form, **kwargs)
    Gets the context when a form is invalid on an ajax request.
```
Parameters **form** – the form object that errored.

Returns dict

```
class django_core.views.response.JSONHybridUpdateView(**kwargs)
```
Hybrid view that handles regular update requests as well as json update requests.

class django\_core.views.response.**JSONResponse**(*content*, *status=200*, *\*\*kwargs*) Returns a HttpResponse that has content that's json encoded. Returns a status of 200.

Response content sample:

```
activity: "activity html",
additional_content_key1: additional_content_value1
```
Parameters **content** – a dictionary of content that should be returned with the response.

Returns HttpResponse with json encoded activity content.

```
class django_core.views.response.JSONResponseMixin
    Mixin For returning a json response.
```
**get\_json\_response**(*content*, *\*\*kwargs*) Returns a json response object.

### **3.5.1 Mixins**

<span id="page-15-0"></span>class django\_core.views.mixins.auth.**CreatorRequiredViewMixin** Mixin that requires the self.object be created by the authenticated user.

class django\_core.views.mixins.auth.**LoginRequiredViewMixin** Use this with CBVs to ensure user is logged in.

Example:

<span id="page-16-3"></span>class MyView(LoginRequireViewMixin, TemplateView): # to view stuff

- class django\_core.views.mixins.auth.**StaffRequiredViewMixin** Require a logged in Staff member.
- class django\_core.views.mixins.auth.**SuperuserRequiredViewMixin** Require a logged in user to be a superuser.
- <span id="page-16-0"></span>class django\_core.views.mixins.csrf.**CsrfExemptViewMixin** Mixin for the csrf exempt decorator.
- <span id="page-16-1"></span>class django\_core.views.mixins.paging.**PagingViewMixin** View mixin for views that deal with paging.

```
get_paging()
```
Gets the paging values passed through the query string params.

•"p" for "page number" and

•"ps" for "page size".

Returns tuple with the page being the first part and the page size being the second part.

```
class django_core.views.mixins.query.QueryStringAliasViewMixin
     Mixin to let you map GET query string keys to form keys.
```
This allows you to use alias keys in your forms so you can keeps shorter urls or rename params in the GET query string that will map nicely with django's forms.

This only applies to the request's GET method. If a short key is used it will be mapped and a new "initial" dict will be returned for the form with the correct initial mapping. If a short key doesn't exist, the key will be used as-is.

Example:

{

}

Consuming view implements the following attribute:

```
query_key_mapper = {'t': 'title'}
```
and a url query string is:

?t=hello&foo=bar

This will result in an initial dict for the form being returned as:

```
'title': 'hello',
'foo': 'bar'
```
#### **get\_query\_key\_mapper**()

Returns a dictionary of the query params trying to be mapped.

```
map_query_string()
```
Maps the GET query string params the the query\_key\_mapper dict and updates the request's GET Query-Dict with the mapped keys.

**CHAPTER 4**

**Indices and tables**

- <span id="page-18-0"></span>• genindex
- modindex
- search

Python Module Index

### <span id="page-20-0"></span>d

django\_core.db.models.managers, [7](#page-10-0) django\_core.db.models.mixins.base, [5](#page-8-2) django core.db.models.mixins.crud, [6](#page-9-0) django\_core.db.models.mixins.tokens, [6](#page-9-1) django\_core.db.models.mixins.urls, [7](#page-10-1) django\_core.forms.fields, [8](#page-11-1) django\_core.forms.mixins.paging, [9](#page-12-0) django\_core.forms.mixins.query, [9](#page-12-1) django\_core.forms.widgets, [9](#page-12-2) django\_core.middleware.browser, [10](#page-13-0) django\_core.templatetags.collection\_tags, [10](#page-13-1) django\_core.templatetags.math\_tags, [10](#page-13-2) django\_core.templatetags.url\_tags, [11](#page-14-1) django\_core.views.mixins.auth, [12](#page-15-0) django\_core.views.mixins.common, [13](#page-16-0) django\_core.views.mixins.csrf, [13](#page-16-0) django\_core.views.mixins.paging, [13](#page-16-1) django\_core.views.mixins.query, [13](#page-16-2) django\_core.views.request, [11](#page-14-0) django\_core.views.response, [11](#page-14-2)

#### Index

### A

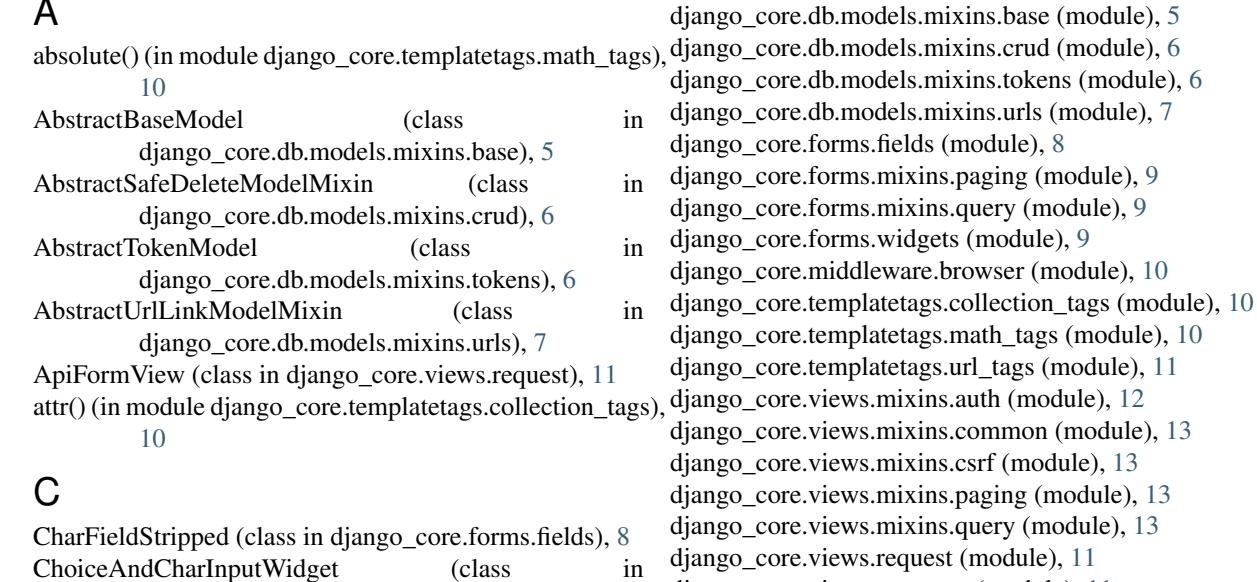

django\_core.views.response (module), [11](#page-14-3)

method), [7](#page-10-2)

### E

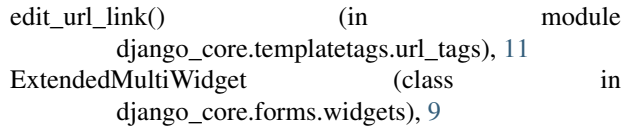

F

- django\_core.forms.widgets), [9](#page-12-3) copy() (django\_core.db.models.mixins.base.AbstractBaseModelln\_invalid() (django\_core.views.request.ApiFormView method), [5](#page-8-3) CreatorRequiredViewMixin (class in method), [11](#page-14-3)
- django\_core.views.mixins.auth), [12](#page-15-1) CsrfExemptViewMixin (class in django\_core.views.mixins.csrf), [13](#page-16-3)

django\_core.forms.widgets), [9](#page-12-3) clean() (django\_core.forms.fields.MultipleDecimalField

django\_core.forms.fields), [8](#page-11-2)

django\_core.forms.fields), [8](#page-11-2)

CommaSeparatedIntegerListField (class in

CommaSeparatedListField (class in

CommaSeparatedListWidget (class in

method), [8](#page-11-2)

# D

delete url link() (in module django\_core.templatetags.url\_tags), [11](#page-14-3) divide() (in module django\_core.templatetags.math\_tags), [10](#page-13-3)

django\_core.db.models.managers (module), [7](#page-10-2)

# G

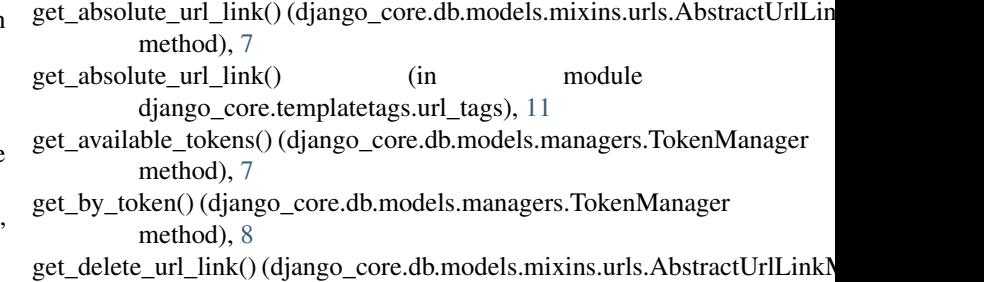

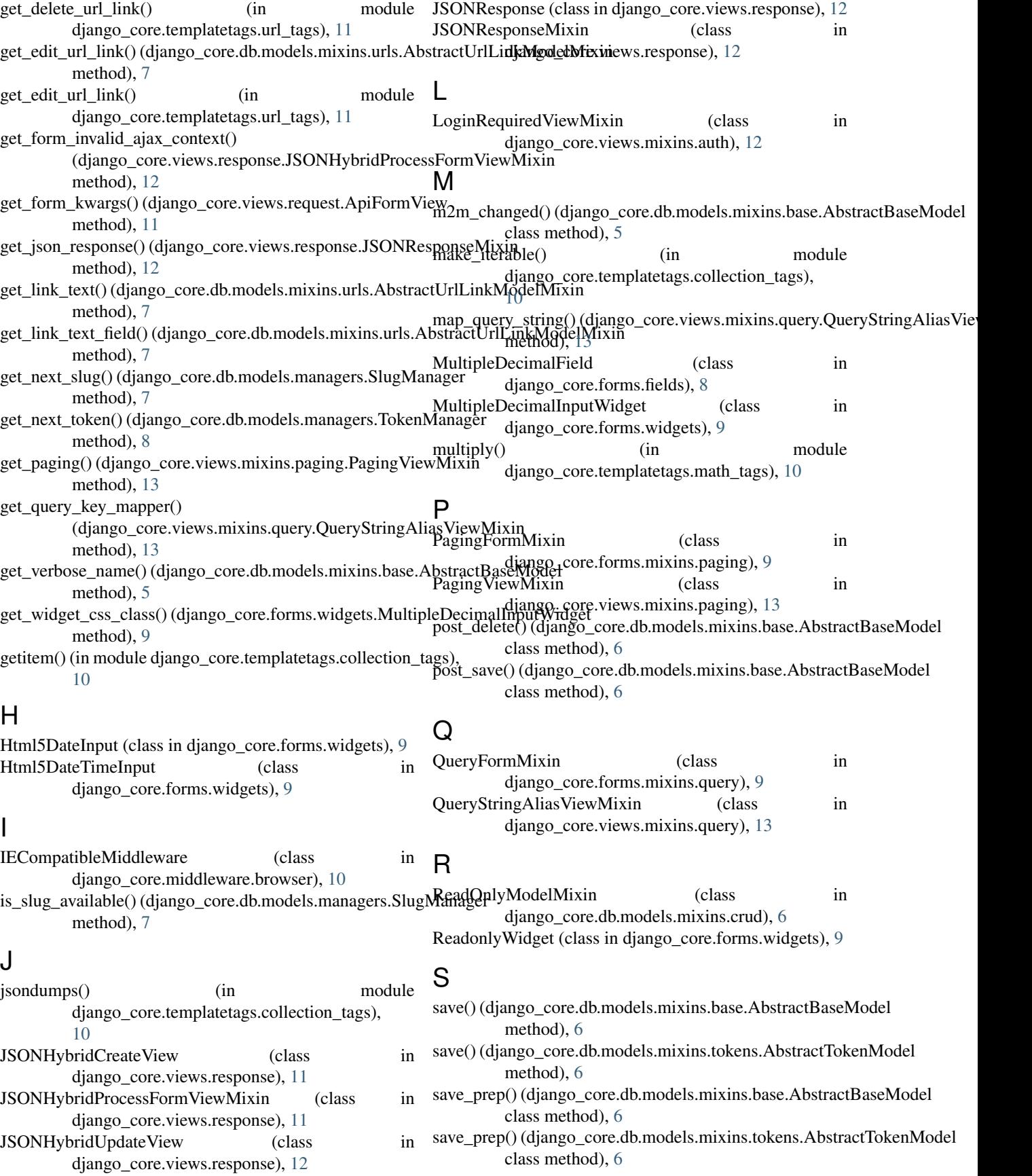

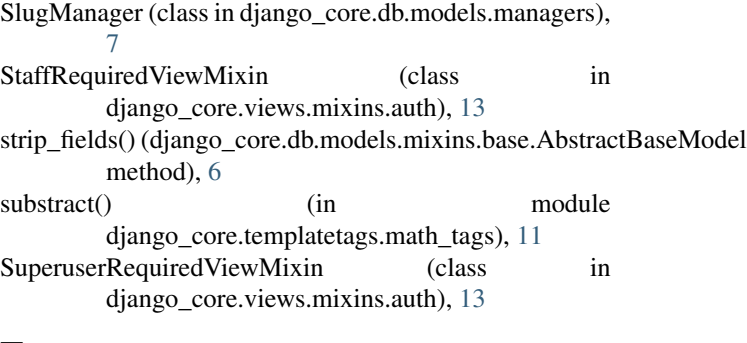

# T

to\_python() (django\_core.forms.fields.MultipleDecimalField method), [8](#page-11-2) TokenManager (class in django\_core.db.models.managers), [7](#page-10-2)

# U

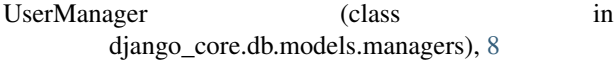

# W

widget (django\_core.forms.fields.MultipleDecimalField attribute), [8](#page-11-2)